Once the application has been submitted, SMARTS will generate an application ID.

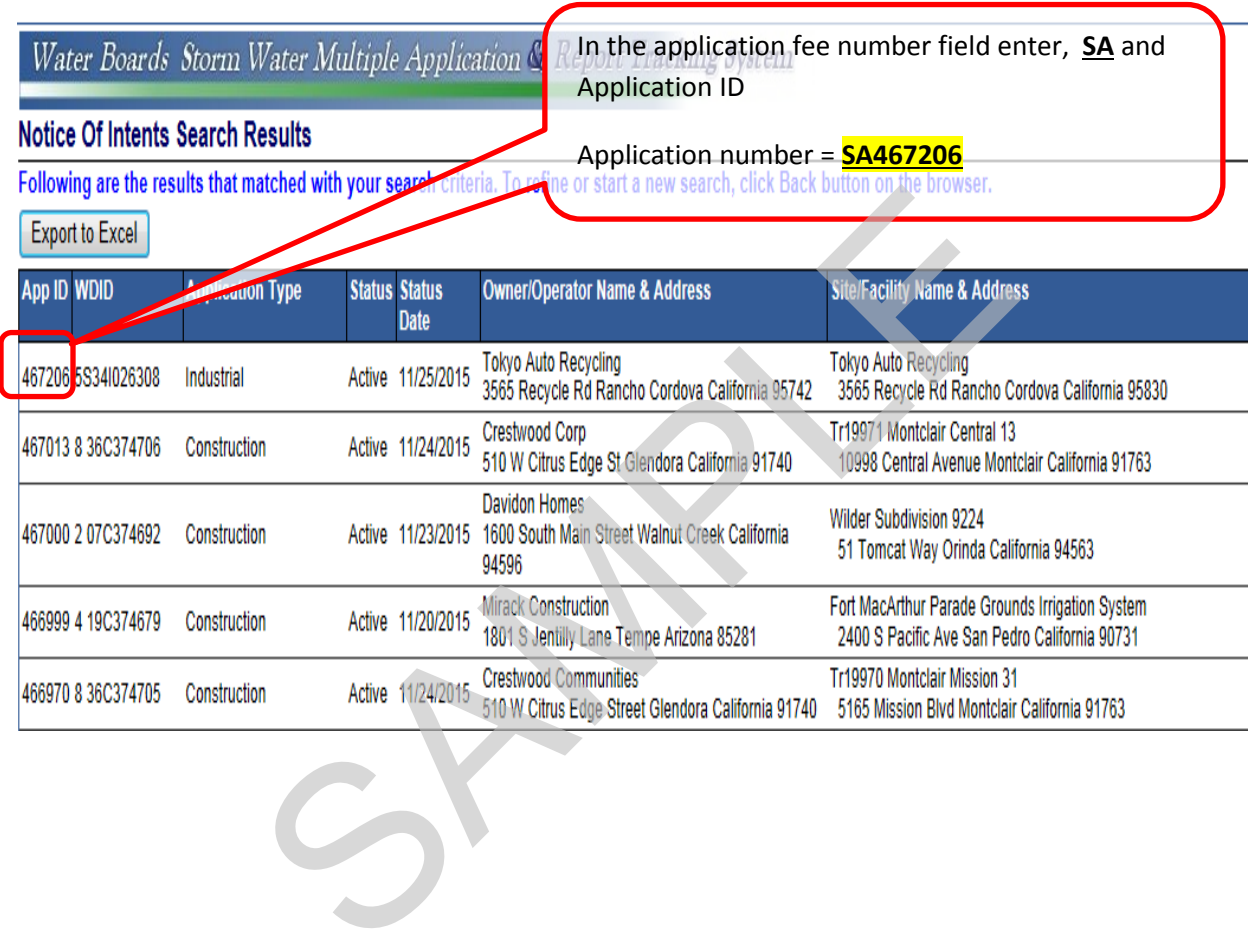